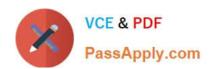

# 5V0-61.22<sup>Q&As</sup>

VMware Workspace ONE 21.X Advanced Integration Specialist

# Pass VMware 5V0-61.22 Exam with 100% Guarantee

Free Download Real Questions & Answers PDF and VCE file from:

https://www.passapply.com/5v0-61-22.html

100% Passing Guarantee 100% Money Back Assurance

Following Questions and Answers are all new published by VMware Official Exam Center

- Instant Download After Purchase
- 100% Money Back Guarantee
- 365 Days Free Update
- 800,000+ Satisfied Customers

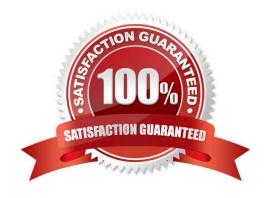

## https://www.passapply.com/5v0-61-22.html 2024 Latest passapply 5V0-61.22 PDF and VCE dumps Download

#### **QUESTION 1**

An administrator of iOS supervised devices has noticed that devices are checking in regularly but are failing the Last Compromised Scan compliance policy. The administrator is fine with having slight disruptions to users but does not want

any interaction from the user to be required.

The administrator decides to use an action in the Last Compromised Scan compliance policy that would force the device to report back the compromised status without requiring user input.

Which action m the Last Compromised Scan compliance policy should be used?

- A. Assign a sensor to the device to request the compromised status
- B. Assign the command to Request Device Check-In
- C. Assign a push notification to the device to request the compromised status
- D. Assign a compliance profile containing a single app payload for the Hub application

Correct Answer: C

#### **QUESTION 2**

Which two Workspace ONE UEM services require persistence on the load balancers to support an environment of 25,000 devices? (Choose two.)

- A. Workspace ONE Intelligence
- B. Secure Email Gateway
- C. Device Services
- D. AirWatch Cloud Connector
- E. Dell Factory Provisioning

Correct Answer: CD

### **QUESTION 3**

An organization wants to prevent users from connecting to VMware Horizon desktop or application pools from a Horizon Pod deployed on their internal network unless the user selects the Horizon pool from the Unified Catalog of their Workspace ONE Access shared SaaS tenant.

Which additional setting must the organization administrator configure?

A. Enable the Virtual App Service on al Unified Access Gateway systems that allow users to connect to Horizon pools from the Horizon Pod

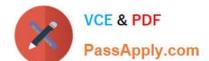

# https://www.passapply.com/5v0-61-22.html

2024 Latest passapply 5V0-61.22 PDF and VCE dumps Download

B. Configure the Workspace ONE Access tenant as a SAML 2.0 authenticator on all Horizon Connection Servers in the Horizon Pod

C. Enable the VMware Tunnel on all Unified Access Gateway systems that allow users to connect to Horizon pools from the Horizon Pod

D. Set "Delegation of authentication to VMware Horizon (SAML 2.0 Authenticator)" to "Allowed" on all Horizon Connection Servers in the Horizon Pod

Correct Answer: C

Reference: https://docs.vmware.com/en/VMware-Workspace-ONE-Access/22.09/ws1-access-resources.pdf

## **QUESTION 4**

Which types of authentication services does the VMware Workspace ONE Access connector provide, beginning with connector version 21.01?

- A. User Auth service and Kerberos Auth service
- B. Kerberos Auth service and Two-Factor Authentication
- C. Extensible Authentication service and Kerberos Auth service
- D. User Auth service and Multi-Factor Authentication service

Correct Answer: D

Reference: https://docs.vmware.com/en/VMware-Workspace-ONE-

Access/20.01/ws1\_access\_authentication/GUID-04224060-D467-4DE0-BB08-B21E0AA9817D.html

#### **QUESTION 5**

Which step is required to configure Digital Employee Experience Management (DEEM)?

- A. Ensure devices ownership type is set to employee-owned
- B. Enable DEEM Workspace ONE Access
- C. Integrate the productivity app with Workspace ONE SDK
- D. Use Windows and/or macOS managed devices in Workspace ONE UEM

Correct Answer: B

Latest 5V0-61.22 Dumps 5V0-61.22 Exam Questions

5V0-61.22 Braindumps